# **Appcelerator CLI 7.1.0.GA Release Note**

## **Appcelerator CLI 7.1.0.GA - 13 August 2019**

Appcelerator CLI 7.1.0.GA is a minor release that includes new features, improvements, and bug fixes. This release also brings **full support for Node 10** to the Appcelerator CLI.

As of this release, CLI 7.0.x will not be supported six months (2020-02-13) from 7.1.0.GA's release date. See [Axway Appcelerator Deprecation](https://wiki.appcelerator.org/display/guides2/Axway+Appcelerator+Deprecation+Policy) [Policy](https://wiki.appcelerator.org/display/guides2/Axway+Appcelerator+Deprecation+Policy) and [Nominal Lifetimes](https://wiki.appcelerator.org/display/guides2/Axway+Appcelerator+Product+Lifecycle#AxwayAppceleratorProductLifecycle-NominalLifetimes) documents for details.

## **Component versions**

The following components are shipped with CLI 7.1.0:

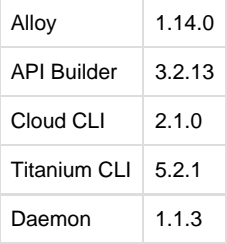

#### **New features**

- [ALOY-1316](https://jira.appcelerator.org/browse/ALOY-1316)  Support use of \$.args.\* in any XML attribute or TSS property
	- Values passed in at creation of a view can now be used as values in TSS and XML. For example, if the **name** property was passed in at creation it can be used on a label like <Label text="\$.args.foo" />
- [ALOY-1632](https://jira.appcelerator.org/browse/ALOY-1632)  Allow importing a custom template during alloy new • A custom template directory can be provided to the alloy new command alloy new . /path/to/template. This can also be done via the appc cli using the --template option on appc new command.
- [ALOY-1646](https://jira.appcelerator.org/browse/ALOY-1646)  Allow platform xml namespaces to be used with xml attributes in Alloy Attributes set in XML can now be assigned per platform by using the platform name as a prefix. For example: <Label
- ios:text="Hello iOS!" android:text="Hello Android!" /> [ALOY-1363](https://jira.appcelerator.org/browse/ALOY-1363) - Add support to set object properties in XML
	- Previously the only way to set object properties (like font.fontFamily for a Label) was to use TSS. You can now use dot.notation in XML. For example: <Label font.fontFamily="Roboto">Hello</Label>

#### **Improvements**

- [ALOY-1505](https://jira.appcelerator.org/browse/ALOY-1505)  Add ability to pass cancel attribute to Option element for OptionDialog Added ability to pass cancel attribute to <Option> element
- [ALOY-1612](https://jira.appcelerator.org/browse/ALOY-1612)  CLI: Be able to use Alloy source-maps in Safari Debugger / Chrome Dev-Tools
- Debugging Alloy applications in Chrome (for Android) or Safari (for iOS) can now be performed on iOS
- [ALOY-1648](https://jira.appcelerator.org/browse/ALOY-1648)  Include BackboneJS v1.4.0
	- Updated BackboneJS to version 1.4.0
- [ALOY-1652](https://jira.appcelerator.org/browse/ALOY-1652)  CLI: Improve handling of missing directories and files in alloy new
	- $\bullet$  When providing an invalid template directory via the  $\frac{1}{\omega}$  new command, it now provides better clarification as to what is missing
- [ALOY-1682](https://jira.appcelerator.org/browse/ALOY-1682)  Alloy: MomentJS upgrading to v2.24.0 Updated MomentJS to version 2.24.0
- [ALOY-1683](https://jira.appcelerator.org/browse/ALOY-1683)  Alloy: UnderscoreJS upgrading to v1.9.1
- Updated UnderscoreJS to version 1.9.1
- [CLI-1346](https://jira.appcelerator.org/browse/CLI-1346)  Improve the CLI install flow
	- Improved install process to reduce CLI install time
- [CLI-1349](https://jira.appcelerator.org/browse/CLI-1349)  Support passing a custom template directory to alloy new command
	- Added support for passing a custom template directory to alloy new command

## **Fixed issues**

[ALOY-1535](https://jira.appcelerator.org/browse/ALOY-1535) - iOS: Warning message thrown when using <View> in <AlertDialog> (Android-only)

- [ALOY-1653](https://jira.appcelerator.org/browse/ALOY-1653)  Runtime error on Android when using optiondialog and not declaring destructive or cancel properties
- [ALOY-1684](https://jira.appcelerator.org/browse/ALOY-1684)  Calling sort for a collection does not call the dataFunction as of backbone 1.1.2 and above
- [ALOY-1690](https://jira.appcelerator.org/browse/ALOY-1690)  Sourcemaps not being generated for files under lib
- [ALOY-1691](https://jira.appcelerator.org/browse/ALOY-1691)  Source maps reports incorrect "file" value"
- [CLI-1233](https://jira.appcelerator.org/browse/CLI-1233)  If you build appc-cli with NPM 3.X and Node 6.10.3, then you will get ""listener" argument must be a function"" when creating a mobile project
- [CLI-1330](https://jira.appcelerator.org/browse/CLI-1330)  appc use --prerelease -o json will try to download version json
- [CLI-1331](https://jira.appcelerator.org/browse/CLI-1331)  Prompting for project details during arrow app creation broken on Node 10 on Windows
- [CLI-1340](https://jira.appcelerator.org/browse/CLI-1340)  Login error when using Node 10 in Windows

#### **Known issues**

- [ALOY-1696](https://jira.appcelerator.org/browse/ALOY-1696)  CLI: Unable to see project files in Chrome debugger on Windows
	- Debugging in Chrome on Windows does not resolve the project correctly. Workaround: use Studio to debug.